- Install Greenify
- Install Amplify (former: Xposed- Wakelock terminator)

## Tools to disable services

- Disable Service
- 3C toolbox

## **Disable google play services**

Settings > Applications > All > Google Play Services > Disable.

## com.google.android.gms

Google Mobile Services started very often by ALARM\_WAKEUP\_ACTIVITY\_DETECTION i ALARM\_WAKEUP\_LOCATOR

## Do not disable

- MediaScannerService in Multimedia Storage beacause /DownloadManager( 1733): waiting for mMediaScannerService service:
- Google Services Framework (it is needed to authenticate to google account)
  - com.google.android.gsf.login for service
    - com.google.android.gsf.login/com.google.android.gsf.loginservice.GoogleLoginService
      - it is needed for google play

From: https://niziak.spox.org/wiki/ - **niziak.spox.org** 

Permanent link: https://niziak.spox.org/wiki/android:disable\_service

Last update: 2016/10/03 09:00

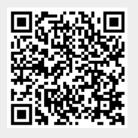